# **ListShares Crack X64**

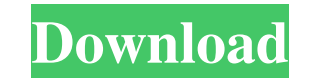

#### **ListShares [32|64bit]**

Windows files are shared in many ways. You can share folders, printers, and other files and folders on a local area network (LAN), or across the Internet to your friends and family. If you don't know where your files are, ListShares will display all of the shares on the current computer, and on a remote computer using simple controls. It even goes a step further and will also display "hidden" shares. This is an incredibly useful program, es lot of potential, which was why I created ListShares. ListShares Features: \* Display information about all files that are currently being shared on a local area network or across the Internet. \* Share any file or folder on Show shared items using simple controls. \* Show "hidden" items. \* "Hidden" shares can't be opened by regular windows, but are included with ListShares. \* Include documentation/help files that show you how to use ListShares Scrolling up automatically when you place the mouse pointer at the top of the screen. \* Your computer will "remember" the share names you list. If you want to remove a share from the list, just add it again. \* ListShares i control when information is displayed and when it isn't. \* One-click to delete all shares, or you can remove a share individually. \* More... Get more information on the Internet at (you will find some helpful instructions about all shares, or to display it for a specific share only. You can select to display information for all shares, or just for shares on a specific computer. Use control buttons to open the host file explorer. Click on th view. When you use the control buttons, ListShares will remember which file

#### **ListShares Download [Win/Mac] (2022)**

ListShares is a simple application with admittedly limited appeal. It is designed to display all shares on a local area network (LAN) and does not work across the Internet. This makes ListShares better suited to viewing on on the current or remote computer. To view all shares on a remote system, enter the computers name and press "Refresh." ListShares Features: Display all shares from the current computer. Display remote shares that are avai ListShares. Automatically disconnect from remote computers when the computers is no longer available. Comprehensive help system and settings screen. Preferences window (Settings) for advanced users. Batch export of shares File/Folder Log option allows Logging of changes made to files/folders. Additional "Permissions" option allows you to toggle permissions on shared files. Additional "Encrypt Files" option allows you to toggle encryption of files. Additional "Hidden Share" option allows you to toggle if a file/folder should be listed as a hidden share. Additionally you can view every share at a remote computer with the option to lock/unlock files and folders. program work across the Internet? A: No, ListShares is designed only for accessing shares on a local area network (LAN). While accessing shares across the Internet can be dangerous, ListShares does not work across the Inte always be fully accessible from a home or office network. Q: How do I use the Windows Domain? A: ListShares includes its own built-in windows that allows for entering a full username, domain and password when connecting to can limit access to the shares on a remote computer by entering the user name and password for the specified remote system into ListShares. Windows will automatically prompt you for the user name and 09e8f5149f

#### **ListShares Download**

View all local and remote share names, drive names, names of shared printers, names of shared CD/DVD-ROM drives. Watch all local and remote directories, including hidden directories. You can also set ShareInfo for each Sha printer or DVD/CD-ROM drives is shared using "Share Definitions," it will show up in this list, but it will not show up in the Shared Properties dialog box when right-clicking on the shared drive, since the definition list used with the remmina application. If you are in a group and you know the user name of the computer you want to view the shares on, enter the remote user name as a parameter to the executable and hit the Refresh button. If workgroup. A different computer that is a member of the same workgroup should be possible, but ListShares is not set up to work that way. That said, ListShares does provide some additional functionality when you are connec computer, because of regional settings. In the US, the word "My" can mean "Personal" folder, "My Documents", or "My Pictures". Also note that in the US the word "Documents" will mean a folder containing Documents, no matte names would be different. ListShares currently does not have a functionality to overcome this problem. In other words, you can see the "My Documents" folder on the remote computer. The remote computer will not have its own folder. If you exit ListShares and open the "Recent" folder of the remote computer, it will appear to have no recent files. There is currently no way to add or remove shares. If a user deletes a share definition on a remot new shares on a remote computer. You can modify existing shares by changing the share name and adding or deleting shares. You can also modify the share permissions by adding or deleting permissions. ListShares

ListShares is a new simple application which allows you to view all the shares on the current or remote computer. ListShares is designed for and only works on a local area network (LAN). ListShares is free and works for bo designed for Windows NT, 2000 and XP only. For example, Windows 95 does not support Share Names/Notes. \*ListShares uses the WNetGetConnection API to obtain the name of the computer being viewed, and the Shared Folder API t modem and calling card software. \*ListShares will not work if you are using a router or proxy server. \*ListShares will not work if you are using dial-up modems. \*ListShares requires Windows NT 3.51 or later for some of the work. \*ListShares requires Windows NT 4.0 or later for some of the functions to work. \*To view the Server Friendly Name, ListShares may require running the "winpasswd.exe" program as Administrator. \*In 2000 the share name name may contain both the server and the share. If it does not, then the share name does not include the server name. ListShares Layout: ListShares looks like: "ListShares" is a simple application with admittedly limited a current or remote computer. It's a BASIC program. This is what it looks like on the Desktop. ListShares is a very small, simple and easy-to-use tooldesigned for and only works on a local area network (LAN), and does not wo information about all the shares on a given computer? Well first sharing files on a computer can be dangerous. Many LAN-based viruses spread themselves by "infecting" files accessible on shared folders. Thus knowing which from viruses. It is true that Windows provides the ability to view all shares on a given

### **What's New in the?**

### **System Requirements For ListShares:**

Required: Processor: Intel Core i3 2.5GHz Intel Core i3 2.5GHz Memory: 4GB RAM 4GB RAM 4GB RAM Graphics: Nvidia GeForce GT 550 2GB System: Windows 7, Vista or Windows 8 Minimum: Processor: Intel Core 2 Duo 2.4GHz Intel Cor

## Related links:

<http://goldeneagleauction.com/?p=28314> <https://rebuys.net/wallpaper-master-incl-product-key-free-download-3264bit-updated-2022/> [http://www.bankerogkontanter.no/wp-content/uploads/2022/06/Visual\\_Autorun.pdf](http://www.bankerogkontanter.no/wp-content/uploads/2022/06/Visual_Autorun.pdf) <http://descargatelo.net/?p=10724> <http://www.vxc.pl/?p=6081> <https://minermundo.com/advert/epson-color-calibrator-keygen-full-version-for-windows-latest/> <http://www.tutoradvisor.ca/wp-content/uploads/2022/06/wendray.pdf> <https://unsk186.ru/user-import-tool-crack-full-product-key-free-for-windows/> <http://stashglobalent.com/?p=26690> <https://escuelabiogeometria.com/wp-content/uploads/2022/06/zacayos.pdf> <https://www.pickupevent.com/audiobook-cutter/> <https://www.captureyourstory.com/virto-sharepoint-list-form-extender-web-part-crack-activation-code-free-download-for-windows-april-2022/> <https://encantosdoconde.com.br/advert/portable-coltohex-with-license-code/> <https://tbone.fi/wp-content/uploads/2022/06/rancha.pdf> [https://amosfitnessandfood.com/wp-content/uploads/2022/06/NK\\_Email\\_Sender\\_\\_License\\_Keygen\\_Free\\_WinMac\\_April2022.pdf](https://amosfitnessandfood.com/wp-content/uploads/2022/06/NK_Email_Sender__License_Keygen_Free_WinMac_April2022.pdf) <http://www.studiofratini.com/headac3he-crack-patch-with-serial-key-winmac/> [https://www.mehdmv.com/wp-content/uploads/2022/06/MD5\\_Free\\_File\\_Hasher.pdf](https://www.mehdmv.com/wp-content/uploads/2022/06/MD5_Free_File_Hasher.pdf) <https://sellandbuyitsolution.com/wp-content/uploads/2022/06/clakaf.pdf> <https://wakelet.com/wake/PWmxykP62DzWBLT3Ja43u> [https://cdn.damiensoitout.com/wp-content/uploads/2022/06/08011101/QuickFolder\\_\\_Crack\\_\\_Keygen\\_Download\\_March2022.pdf](https://cdn.damiensoitout.com/wp-content/uploads/2022/06/08011101/QuickFolder__Crack__Keygen_Download_March2022.pdf)